## **Calculus Lab 22—Integration by Parts**

**Objectives:** To practise integration by parts, and apply it to derive a reduction formula.

## **Some Maple Commands:**

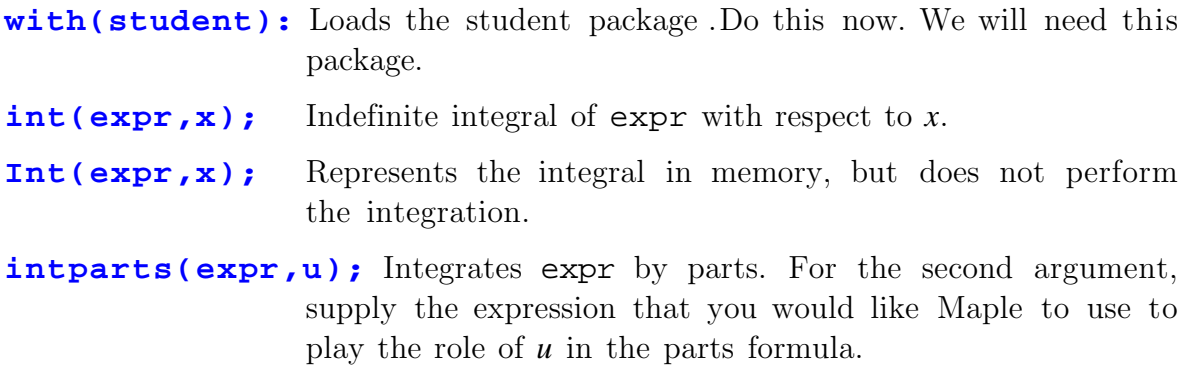

Recall the integration by parts formula for indefinite integration:

$$
\int u\,dv = uv - \int v\,du
$$

The trick to successful use of this formula is to know what to choose for *u*. Once you've chosen  $u$ , then  $dv$  is also determined, which in turn determines  $v$ , so there are no other choices to be made. For example, consider

## $\int x \sin x \, dx$

There are two choices for *u* that suggest themselves,  $u=\sin(x)$  (so  $dv=xdx$ ) or  $u=x$ (so  $dv = \sin(x)dx$ ). Let's try them both and see which is best. You can do this by hand, but you can also use Maple:

**with(student):** If you didn't already type this command, do it now.

- **z=:Int(x\*sin(x),x);** Use capital I in the Int command, so that Maple doesn't do the integral that would be easier, but we wouldn't learn anything.
- **intparts(z,sin(x));** This tells Maple to use integration by parts to compute the integral *z*, using *u=*sin*(x)*. Is the integral on the right-hand side simpler or more complicated than the original integral?
- **intparts(z,x);** This time, we try using *u=x* instead. Now is the right-hand side simpler? Can you complete the computation now by hand?

Exercise 1: For each of the following integrals, make two different choices of *u*. For each choice, apply the integration by parts formula once and report the result. Which choice for *u* is best in each case, or do both choices work well? Using your preferred choice for *u*, complete the computation of the integral. You may have to apply the parts formula several times; if so, show each step, including each choice of *u*. You may perform these calculations using the Maple technique outlined above or hand calculations or a combination of both.

- a)  $\int x^2 \cos x \, dx$
- b)  $\int x^2 e^{2x} dx$
- c)  $\int e^x \sin x \, dx$

For integrands of the form  $x^n$  times a trig, exponential, or logarithmic function, it is possible to use integration by parts to develop a reduction formula that allows you to do the integral simply by plugging the value of *n* into a formula. Let's now try to develop such a formula.

Have Maple compute  $\int x^n \ln x \, dx$  for some values of *n*:

**int(x\*ln(x),x);** This asks Maple to compute  $\int x \ln x \, dx$ , so this is the case of *n=1*. Notice we are now not telling Maple specifically to use parts to do this integral (although it is probably deciding on its own to use parts for this integral).

 $int((x^2)^*ln(x),x);$  This is the *n*=2 case.

**int((x^3)\*ln(x),x);** This is the *n=3* case.

See a pattern? Can you guess a formula for  $\int x^n \ln x \, dx$  when *n* is completely general?

*Exercise 2:* Use integration by parts with  $u=ln(x)$  to derive a formula for  $\int x^n \ln x \, dx$ . Check that the formula agrees with the above examples when *n*=1,2,3. The formula fails when  $n=1$ . Can you explain what step in your derivation fails when  $n = -1$ ? Is there any other value of *n* for which the formula should fail?